## Maryland Department of Health Laboratories Administration INSTRUCTIONS FOR ISOLATE SUBMISSION FOR ARLN AMR REFERENCE TESTING

- 1. Prepare an agar slant (e.g. TSA, blood agar, etc.) with the isolate to be submitted for AMR reference testing labeled with the appropriate patient identifiers. At least two patient identifiers (such as patient name and date of birth) are required on the specimen under CLIA regulations. Seal the slant or the plate with a piece of parafilm or tape.
- 2. Go to <u>health.maryland.gov/laboratories/Pages/Home.aspx</u> and click on the Infectious Agents Culture Detection link which will bring up our fillable lab test ordering form which can then be printed after completing or print a scanned copy of the form which can be filled-out manually. Complete the top portion of the form to include all submitting entity and patient demographic information. Include the name of the Healthcare provider who has legal authority to order the test(s) in the "Test Request Authorized by" field if these results are to be returned and placed into the patient's medical record. On the right side, under the section, "Other Tests for Infectious Agents," or under "Reference Microbiology" on bottom left side, enter specimen source code in the box and write the name of test as "ARLN Reference Testing;" also include the name of the isolate species if known. Attach the provided star-shaped, fluorescent-colored "ARLN Reference Test" sticker to the form (See Page 2 for further details). This sticker will help ensure that the specimen/isolate is directed to ARLN Lab for priority reference testing. Without this sticker, the specimen will be processed as a surveillance specimen/isolate, which could be batch tested. See the attached illustrated directions on page 2 for an example case for completing Form No. 4676. A blank Infectious Agents Culture Detection form No. 4676 is available on page 3. The form must be completed when submitting pre-approved specimens for all AMR reference test requests to the Maryland ARLN Laboratory. Specimens submitted without this form will NOT be accepted for testing. Please ensure that all required core demographic, provider, and patient contact information is completed.
- 3. Enclose a completed test request form with each specimen/isolate that is submitted for reference testing.
- Isolates can be transferred within the U.S. as Category B Biological Substances in accordance with Department of Transportation (DoT) Hazardous Materials Regulations (49 CRF Part 171-180). Guidance for packaging samples in accordance with Category B Biological substance requirements can be found in the CDC/NIH Publication, *Biosafety in Microbiological and BioMedical Laboratories, 5<sup>th</sup> edition*. Additional information about the DoT Hazardous Materials Transport Regulations can be found at <a href="https://www.transportation.gov/pipelines-hazmat">https://www.transportation.gov/pipelines-hazmat</a>. A supply of pre-printed shipping labels have been provided for your convenience. Appropriately packaged specimens can be shipped directly using the ARLN FEDEX account to the following address: Maryland Department of Health Laboratories Administration Attn: ARLN Regional Laboratory 1770 Ashland Ave Baltimore, Maryland 21205

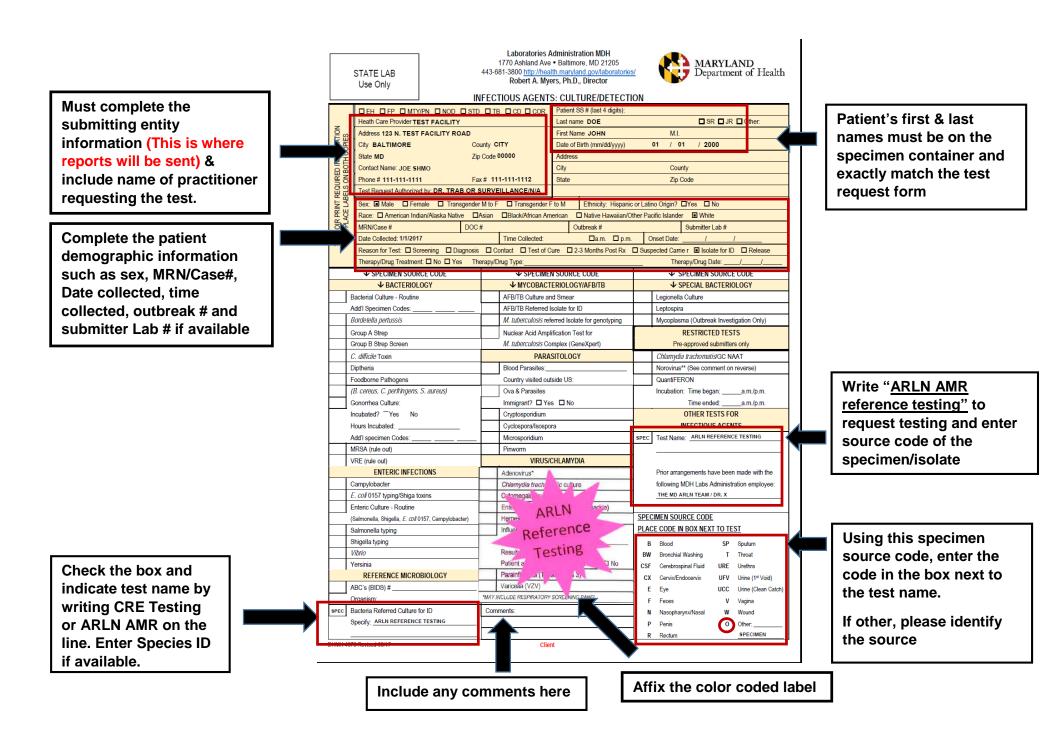

|                                                                       | STATE LAB<br>Use Only                                                    |                             | Robert A. Mye                                         | • Balt<br>I <u>th.ma</u><br>ers, Pl       | timore, MD 21205<br>ryland.gov/laboratories |                                      | MA<br>Dep                                        | RYL            | AND<br>ent of Health |  |
|-----------------------------------------------------------------------|--------------------------------------------------------------------------|-----------------------------|-------------------------------------------------------|-------------------------------------------|---------------------------------------------|--------------------------------------|--------------------------------------------------|----------------|----------------------|--|
|                                                                       |                                                                          |                             |                                                       |                                           |                                             |                                      |                                                  |                |                      |  |
|                                                                       |                                                                          |                             |                                                       |                                           | Patient SS # (last 4 digits):<br>Last name  |                                      |                                                  |                |                      |  |
| z                                                                     | Heath Care Provider                                                      |                             |                                                       |                                           |                                             | SR JR Other:                         |                                                  |                |                      |  |
| IES IES                                                               | Address                                                                  |                             |                                                       |                                           | Name                                        | <u>M.I.</u>                          |                                                  |                |                      |  |
| M C                                                                   | City County                                                              |                             |                                                       | Date of Birth (mm/dd/yyyy) / /<br>Address |                                             |                                      |                                                  |                |                      |  |
| 불론                                                                    | State Zip Code                                                           |                             |                                                       |                                           |                                             |                                      |                                                  |                |                      |  |
| N BO                                                                  | Contact Name:                                                            |                             |                                                       | · · · ·                                   |                                             |                                      |                                                  |                |                      |  |
| ITPE OIR PRINT REQUIRED INFORMATION<br>OR PLACE LABELS ON BOTH COPIES | Phone # Fax #                                                            |                             |                                                       | State Zip Code                            |                                             |                                      |                                                  |                |                      |  |
| OR PLACE LABELS ON BOTH COPIES                                        | Test Request Authorized by:                                              |                             |                                                       |                                           |                                             |                                      |                                                  |                |                      |  |
| ШЧ                                                                    | Sex: Male Female Transgender M to F Transgender F                        |                             |                                                       |                                           |                                             |                                      |                                                  |                |                      |  |
| IAC                                                                   | Race: American Indian/Alaska Native Asian Black/African A                |                             |                                                       |                                           |                                             |                                      |                                                  |                |                      |  |
| D R D                                                                 | MRN/Case # DOC                                                           | Outbreak #                  |                                                       |                                           | Submitter Lab #                             |                                      |                                                  |                |                      |  |
|                                                                       | Date Collected: Time Collected:                                          |                             |                                                       |                                           | □a.m. □ p.m. Onset Date:/ /                 |                                      |                                                  |                | 1                    |  |
|                                                                       | Reason for Test: Screening Diagnosis Contact Test of Cure 2-3 Months Pos |                             |                                                       |                                           |                                             |                                      |                                                  |                |                      |  |
|                                                                       | Therapy/Drug Treatment: INO Yes Therapy/Drug Type:                       |                             |                                                       |                                           | Therapy/Drug Date://                        |                                      |                                                  |                |                      |  |
|                                                                       | ↓ SPECIMEN SOURCE CODE                                                   |                             | ↓ SPECIMEN SOURCE CODE                                |                                           |                                             | ↓ SPECIMEN SOURCE CODE               |                                                  |                |                      |  |
|                                                                       | ↓ BACTERIOLOGY                                                           | ↓ MYCOBACTERIOLOGY/AFB/TB   |                                                       |                                           | ↓ SPECIAL BACTERIOLOGY                      |                                      |                                                  |                |                      |  |
|                                                                       | Bacterial Culture - Routine                                              |                             | AFB/TB Culture and Smear                              |                                           |                                             |                                      | Legionella Culture                               |                |                      |  |
| _                                                                     | Add'l Specimen Codes:                                                    |                             | AFB/TB Referred I                                     |                                           | Leptospira                                  |                                      |                                                  |                |                      |  |
| l                                                                     | Bordetella pertussis                                                     |                             | M. tuberculosis referred Isolate for genotyping       |                                           |                                             | Mycoplasma (Outbre                   | ak Inves                                         | tigation Only) |                      |  |
| _                                                                     |                                                                          |                             |                                                       | clear Acid Amplification Test for         |                                             |                                      | RESTRICTED TESTS<br>Pre-approved submitters only |                |                      |  |
| (                                                                     | Group B Strep Screen M. tuberculosis                                     |                             |                                                       | omplex (GeneXpert)                        |                                             |                                      |                                                  |                |                      |  |
| (                                                                     | C. difficile Toxin                                                       | xin PAR                     |                                                       |                                           | SITOLOGY                                    |                                      | Chlamydia trachomatis/GC NAAT                    |                |                      |  |
| [                                                                     | Diptheria                                                                | Blood Parasites:            |                                                       |                                           |                                             |                                      | Norovirus** (See comment on reverse)             |                |                      |  |
| F                                                                     | Foodborne Pathogens                                                      | Country visited outside US: |                                                       | QuantiFERON                               |                                             |                                      |                                                  |                |                      |  |
| (                                                                     | (B. cereus, C. perfringens, S. aureus)                                   | ens, S. aureus) Ova & Para  |                                                       |                                           | 25                                          |                                      | Incubation: Time began:a.m./p.m.                 |                |                      |  |
| (                                                                     | Gonorrhea Culture:                                                       |                             | Immigrant?  Ve                                        | s 🗖 No                                    |                                             | Time ended:a.m./p.m.                 |                                                  |                |                      |  |
| Incubated? Yes No                                                     |                                                                          |                             | Cryptosporidium                                       |                                           |                                             | OTHER TESTS FOR<br>INFECTIOUS AGENTS |                                                  |                |                      |  |
| H                                                                     | Hours Incubated:                                                         | Cyclospora/Isospora         |                                                       |                                           |                                             |                                      |                                                  |                |                      |  |
| 1                                                                     | Add'I specimen Codes:                                                    | Microsporidium              | icrosporidium                                         |                                           |                                             | Test Name:                           |                                                  |                |                      |  |
| I                                                                     | RSA (rule out) Pinworm                                                   |                             |                                                       |                                           |                                             |                                      |                                                  |                |                      |  |
| \                                                                     | VRE (rule out)                                                           | VIRUS/CHLAMYDIA             |                                                       |                                           | ]                                           |                                      |                                                  |                |                      |  |
| ENTERIC INFECTIONS                                                    |                                                                          |                             | Adenovirus*                                           |                                           |                                             |                                      | Prior arrangements have been made with the       |                |                      |  |
| (                                                                     | Campylobacter                                                            |                             | Chlamydia trachor                                     |                                           |                                             |                                      | following MDH Labs Administration employee:      |                |                      |  |
| L                                                                     | E. coli 0157 typing/Shiga toxins                                         | Cytomegalovirus (           |                                                       |                                           | CMV)                                        |                                      |                                                  |                |                      |  |
| E                                                                     | Enteric Culture - Routine                                                | Enterovirus (Includes       |                                                       |                                           | no & Coxsackie)                             |                                      |                                                  |                |                      |  |
| (                                                                     | Salmonella, Shigella, E. coli 0157, Campylobacter)                       |                             | Herpes Simplex Vi                                     | /pes 1 & 2)                               | SPECIMEN SOURCE CODE                        |                                      |                                                  |                |                      |  |
| 5                                                                     | Salmonella typing                                                        | Influenza (Types A          |                                                       |                                           | & B)* Rapid Flu Test:                       |                                      | E CODE IN BOX NEXT TO TEST                       |                |                      |  |
| 5                                                                     | Shigella typing                                                          | Type:                       |                                                       |                                           |                                             | В                                    | Blood                                            | SP             | Sputum               |  |
|                                                                       | Vibrio                                                                   |                             | Result: Degativ                                       |                                           |                                             | BW                                   | Bronchial Washing                                | Т              | Throat               |  |
| ١                                                                     | Yersinia                                                                 |                             |                                                       |                                           | tal? □Yes □No                               | CSF                                  | Cerebrospinal Fluid                              | URE            | Urethra              |  |
|                                                                       | REFERENCE MICROBIOLOGY                                                   |                             | Parainfluenza (Typ                                    | es 1, 2                                   | 2 & 3)*                                     | сх                                   | Cervix/Endocervix                                | UFV            | Urine (1st Void)     |  |
| /                                                                     | ABC's (BIDS) #                                                           |                             | Varicella (VZV)                                       |                                           |                                             | E                                    | Eye                                              | UCC            | Urine (Clean Catch)  |  |
| Organism:<br>Bacteria Referred Culture for ID                         |                                                                          |                             | 'MAY INCLUDE RESPIRATORY SCREENING PANEL<br>Comments: |                                           | ENING PANEL                                 | F                                    | Feces                                            | v              | Vagina               |  |
|                                                                       |                                                                          |                             |                                                       |                                           | N                                           | Nasopharynx/Nasal                    | w                                                | Wound          |                      |  |
| 5                                                                     | Specify:                                                                 |                             |                                                       |                                           |                                             | P                                    | Penis                                            | 0              | Other:               |  |
|                                                                       |                                                                          |                             |                                                       |                                           |                                             | R                                    | Rectum                                           |                |                      |  |